# **دورة تعلم البرمجة بلغة البايثون**

**اعداد : م.محمد عبد المطلب**

**eng.mohammed7795@gmail.com**

**الدرس الثاني - محتويات**

- **Strings – السالسل**
	- ماهي؟
- العمليات عليها operations
	- strings format هيئاتها
		- methods الطرق
		- **Numbers – االرقام**
- االعداد الصحيحة integer
	- االعداد العشرية float
		- complex المركبة
- $(\times \cdot \div \cdot \cdot +))$  العمليات عليها (+ )
- **عالمات التنصيص – Quotes**
	- أنواعها واستخداماتها
- **Build-in function – المبنية الدوال**
	- الدالة المبنية Type
		- Str الدالة
		- print الدالة

**السالسل - STRINGS ماهي؟ هي كل شي بين عالمتي تنصيص في لغة البايثون, وال يخلو كود بايثون منها ابدا ليست سلسلة fine everybody >>> ليست سلسلة hello>>> سلسة "fine everybody >>> "هذه سلسلة "hello>>> " العمليات على السالسل هي عملية تستخدم لربط سلسة مع سلسة اخري أو تكرار السلسلة اكثر من مرة -1 عملية الربط تقوم هذه العملية بربط او جمع سلسلتين او اكثر وتتم هذه بستخدم رمز الجمع + العادية "hello " + "everyone" "hello everyone" "hello " + "everyone " + "here" "hello everyone here"**

- **العمليات على السالسل**
- **هي عملية تستخدم لربط سلسة مع سلسة اخري أو تكرار السلسلة اكثر من مرة -2 عملية التكرار**

**تقوم هذه العملية بتكرار سلسة واحدة اكثر من مرة وتتم هذه بستخدم رمز الضرب )النجمة( \***

- **"hello " \* 2 "hello hello"**
- -
- **"hello " \* 4 "hello hello hello hello"**
- **"hello everyone " \* 2 "hello everyone hello everyone"**

**Strings format – السالسل هيئات**

**هي استخدام بعض الرموز الخاصة مثل f% ,o% ,d% , s% وغيرها في االشارة الي سلسلة او رقم او غيرها %s Format**

**تقوم هذه بعملية تعويض او استبدال الرمز s% ب سلسلة مكانها**

- **"hello %s" %"mohammed" "hello mohammed"**
- **"hello %s" %"everyone" "hello everyone"**
- **"hello %s here " %"everyone" "hello everyone here"**

**"hello %s %s" %("everyone" ,**

- - - **"here") "hello everyone here"**

#### **Strings format 2 – 2 السالسل هيئات**

**هي تحتوي على ارقام بين عالمة ال % و الحروف f ,o ,d ,s مثل f%4 ,o%3 ,d%5 , s%10 وغيرها في االشارة الي سلسلة او رقم او غيرها. وعمل مسافة يمين )سالب( او يسار)موجب( بمقدار الرقم ناقص عدد حروف السلسلة**

#### **%(+Number)s Format**

**تقوم هذه بعملية تعويض او استبدال الرمز s% ب سلسلة مكانها وعمل مسافة يسار)موجب( بمقدار الرقم ناقص عدد حروف السلسلة**

- **"hello %3s" %"mohammed" "hello mohammed"**
- **"hello %9s" %"mohammed" "hello mohammed"**
- 
- **"hello %12s" %"mohammed" "hello mohammed"**
- 
- 
- **"hello %10s" %"mohammed" "hello mohammed"**
	-

**Strings format 2 – 2 السالسل هيئات**

#### **%(-Number)s Format**

**تقوم هذه بعملية تعويض او استبدال الرمز s% ب سلسلة مكانها وعمل مسافة يمين )سالب( بمقدار الرقم ناقص عدد حروف السلسلة**

- **"hello %-3s" %"mohammed" "hello mohammed"**
- **"hello %-9s" %"mohammed" "hello mohammed "**
- **"hello %-10s" %"mohammed" "hello mohammed "**
- **"hello %-12s" %"mohammed" "hello mohammed "**
- 
- 
- 
- 

**Methods – الطرق**

**هي عبارة عن مميزات اضافة لل السلسلة تقوم مثال ب تحويل الحروف الي حروف كبيرة case upper او صغير case lower او جعل الحروف االولي فقط كبيرة وغيرها من المميزات.**

**string.method()**

**استعراض بعض انواع ال methods في السالسل Strings**

- **"hello".upper() "HELLO"**
	- - -
- **"HELLO".lower() "hello" "hello everyone here".title() "Hello Everyone Here"**

**"HeLLo eVerYoNe hErE".swapcase() "hEllO EvERyOnE HeRe"** 

**ماهي**

- **هي عبارة عن كل رقم يكتب من غير عالمة تنصيص**
- **ليس رقم )سلسة( "5" <<< رقم 5 <<< ليس رقم )سلسلة( "545" <<< رقم 54.5 <<<**

**أنواعها** 

**تقسم االرقام في لغة البايثون إلي ثالثة أنواع رئيسية**

**-1 االرقام الصحيحة – (Int (Integer**

**وهو اي رقم )خارج عالمة تنصيص( ال يحتوي على فواصل عشرية او كسر او جزء تخيلي** 

**ليس عدد صحيح 56.3 عدد صحيح Int 22**

**ليس عدد صحيح j65**

- **-2 االرقام العشرية – Floats**
- **وهو اي رقم )خارج عالمة تنصيص( يحتوي على فواصل عشرية او كسر وال يحتوي على جزء تخيلي**
- 5.6  $\rightarrow$  float 56÷3  $\rightarrow$  float 77  $\rightarrow$  not float (int)
- $65j \rightarrow not float$  55.00  $\rightarrow$  float

**3 – االرقام المركبة – Complex**

- **وهو اي رقم يحتوي على جزء تخيلي )جزر سالب واحد( ويرمز له بالرمز j**
- $5j \rightarrow$  complex  $5.2j \rightarrow$  complex
- $5j+2$   $\rightarrow$  complex  $4$   $\rightarrow$  not complex (int)
- **8.2 not complex (float)**

**العمليات على االرقام**

**هي نفسها العمليات الرياضية العادية عملية الضرب و القسمة والجمع والطرح**

**-1 عملية الجمع )+(**

**وتكون عملية جمع عديين باطريقة العادية ويمكن جمع انواع االرقام المختلفة التي تطرقنا اليها سابقا**

- $5 + 2$   $\rightarrow 7$  **int**  $+$  **int**
- $3 + 2j$   $\rightarrow$   $3 + 2j$  **int**  $\rightarrow$  **complex**  $\rightarrow$  **complex**
- $3.2 + 5$   $\rightarrow 8.20$  **float** + **int**  $\rightarrow$  **float**
- $5j + 9.5 \rightarrow 9.5 + 5j$  **complex + float**  $\rightarrow$  **complex**

**-2 عملية الضرب )\*(**

**وتكون عملية ضرب عديين باطريقة العادية ويمكن ضرب انواع االرقام المختلفة التي تطرقنا اليها سابقا**

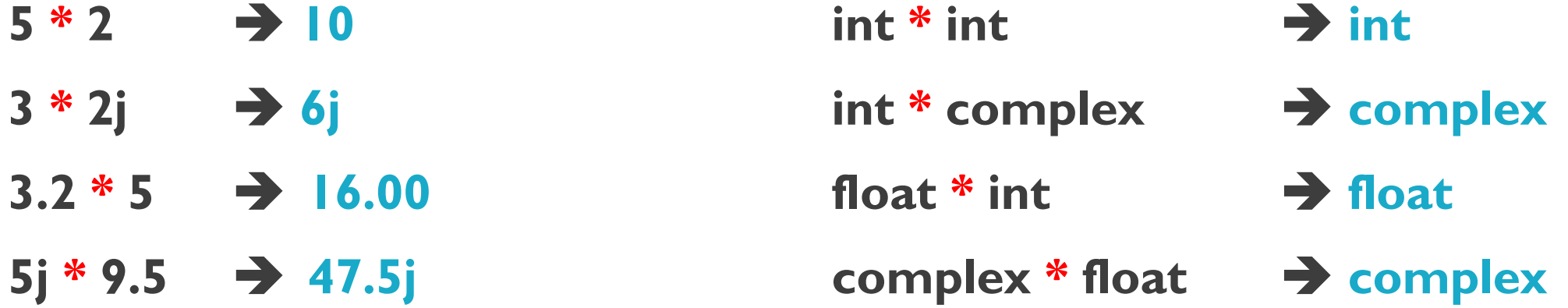

**-3 عملية الطرح )-(**

**وتكون عملية طرح عديين باطريقة العادية ويمكن طرح انواع االرقام المختلفة التي تطرقنا اليها سابقا**

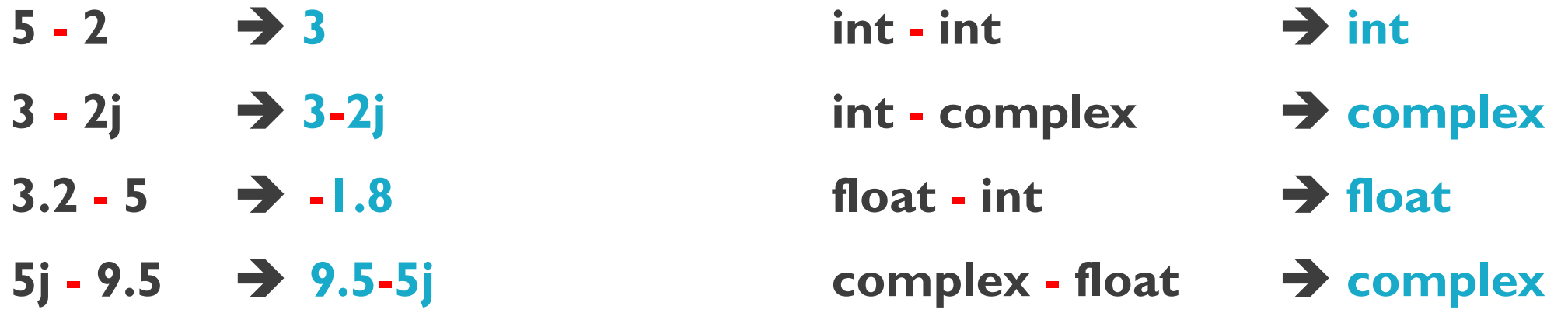

**-4 عملية القسمة )/(**

**وتكون عملية قسمة عديين باطريقة العادية ويمكن قسمة انواع االرقام المختلفة التي تطرقنا اليها سابقا**

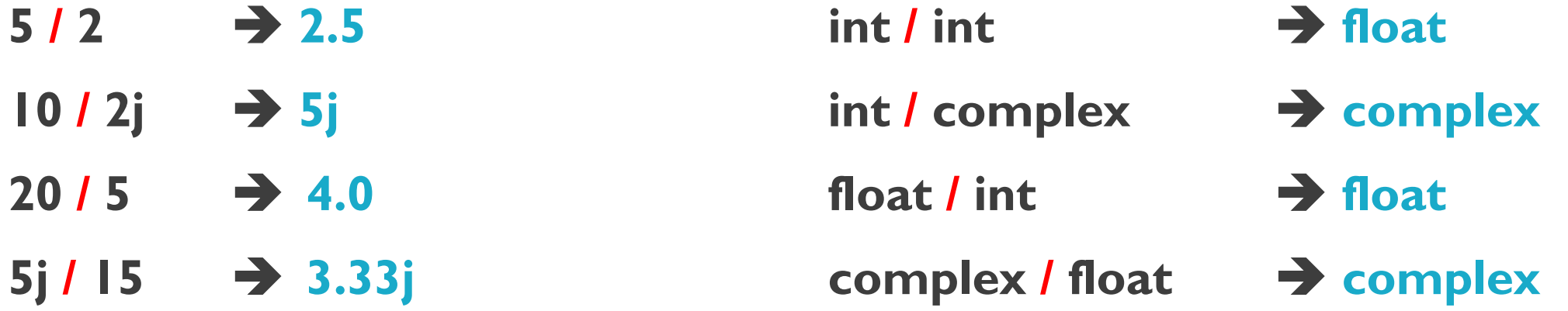

**Strings format – السالسل هيئات**

**هي استخدام بعض الرموز الخاصة مثل f% ,o% ,d% , s% وغيرها في االشارة الي سلسلة او رقم او غيرها %d Format**

**تقوم هذه بعملية تعويض او استبدال الرمز d% ب عدد صحيح integer مكانها**

- **"hello %d" %5 "hello 5"**
- **"hello %d" %33 "hello 33"**

**"hello %d here " %72 "hello 72 here"**

**"hello %d %d" %(100 , 45) "hello 100 45"** 

- 
- - -

**Strings format – السالسل هيئات**

**هي استخدام بعض الرموز الخاصة مثل f% ,o% ,d% , s% وغيرها في االشارة الي سلسلة او رقم او غيرها %f Format**

**تقوم هذه بعملية تعويض او استبدال الرمز f% ب كسر عشري float مكانها**

- **"hello %f" %7.21 "hello 7.21"**
- 
- **"hello %f here " %5+3.5 "hello 8.5 here"**

**"hello %f %f" %(20/5 , 2\*3) "hello 4.00 6.00"** 

- 
- **"hello %f" %5/2 "hello 2.5"**
	-
	-

### **عالمات التنصيص - QUOTES**

 **ماهي هي عالمات تستخدم لكتابة ال سالسل داخلها أنواها واستخداماتها هناك 3 أنواع منها وهي : -1 عالمة التنصيص المفردة - quotes Single )'( -2 عالمة التنصيص المزدوجة – quotes Double)"( -3 عالمة التنصيص الثالثية – quotes Tribe)"""( وتستخدم جميعا في عمل السالسل**

## **عالمات التنصيص - QUOTES**

- **التعرف عليها**
- **-1 عالمة التنصيص المفردة - quotes Single )'(**
	- **مشكلتها انها ال تعمل مع االختصارات االنجليزية مثال**
- $'$ my name is mohammed' $'$   $\rightarrow$  name is == name's
- **'my name's mohammed' Error with Single Quotes -2 عالمة التنصيص المزدوجة – quotes Double)"( مشكلتها انها تكتب في سطر واحد فقط وال تدعم الكتابة على عدة اسطر**

**"my name's mohammed" work**

- **"my name is \_\_**
	- **\_\_mohammed" Error Multi lines**

**عالمات التنصيص - QUOTES**

**-3 عالمة التنصيص الثالثية – quotes Tribe)"""( حلة مشكلة الكتابة في عدة اسطر )تدعم الكتابة في اكثر من سطر دون تقطع(**

**""" ""** name is  $\equiv$ 

**\_\_\_ mohammed""" works**

**""" my \_\_\_**

**\_\_\_ name is \_\_\_**

**\_\_\_mohammed """ works**

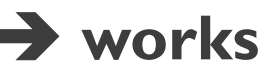

# **BUILD-IN FUNCTIONS – المبنية الدوال**

#### **تعريف**

**هي عبارة عن مجموعة اسطر برمجية لعمل غرض معين من طباعة او تحويالت او غيرها مختصرة تحت كلمة واحده وتنتهي الكلمة ب قوسين )( – parentheses**

**type() الدالة**

**تستخدم هذه الدالة للتعرف على نوع البيانات في البايثون سوا كانت strings سلسلة او عدد صحيح integer او كسر عشري float او عدد مركب complex او غيرها** 

- **>>> type("hello") strings**
- **>>> type(5) integer**
- $>>$  type(77.5)  $\rightarrow$  float
- 
- 
- 
- 
- 

**>>> type(9j) complex type(7+2) integer**  $\Rightarrow$  **b type(6+2j)**  $\Rightarrow$  **complex type(5/2)**  $\Rightarrow$  **float** 

# **BUILD-IN FUNCTIONS – المبنية الدوال**

**str() الدالة**

**هي اختصار ل كلمة strings وتعني سالسل وتستخدم هذه الدالة لتحويل مايكتب داخلها الي سالسل** 

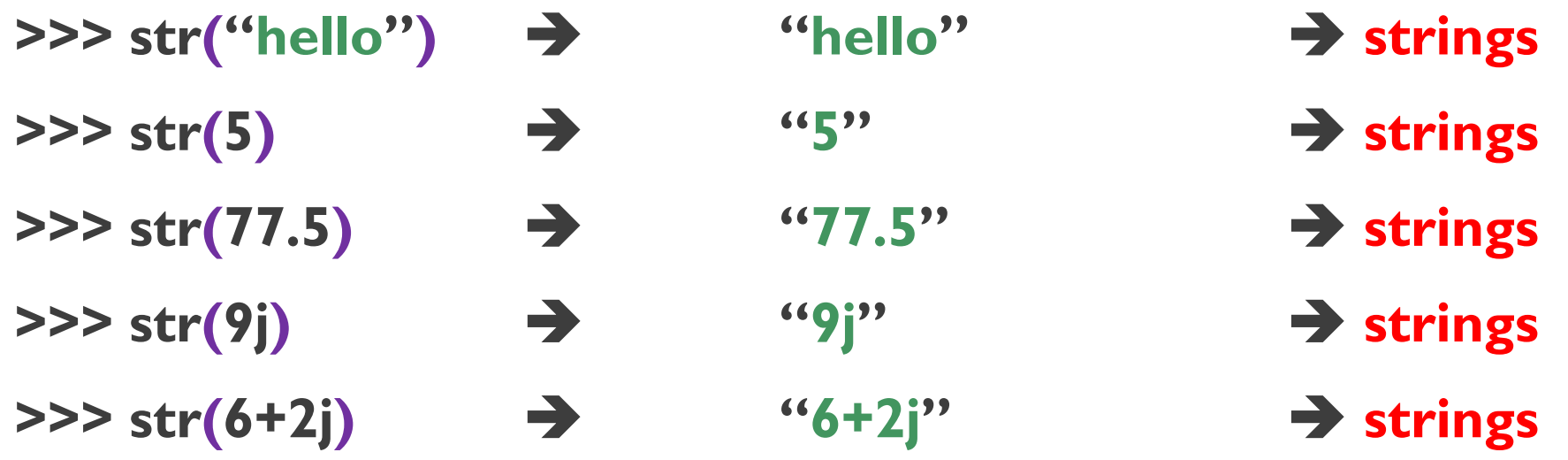

# **BUILD-IN FUNCTIONS – المبنية الدوال**

**print() الدالة**

**تعني بالعربية طباعة وهي تقوم بطباعة كل ما يكتب داخلها كما هو** 

- **>>> print("hello") hello**
- **>>> print("my name is mohammed") my name is mohammed**
- **>>> print("hello" + "everyone") hello everyone**
- **>>> print("hello"\*2) hello hello**
- **>>> print(5+2) 7**
- $\Rightarrow$  **print(10/2)**  $\Rightarrow$  5
- **>>> print(30-10) 20**
- $\Rightarrow$  print(5\*2)  $\rightarrow$  10
- 
- 
- 
- 
- 
- 

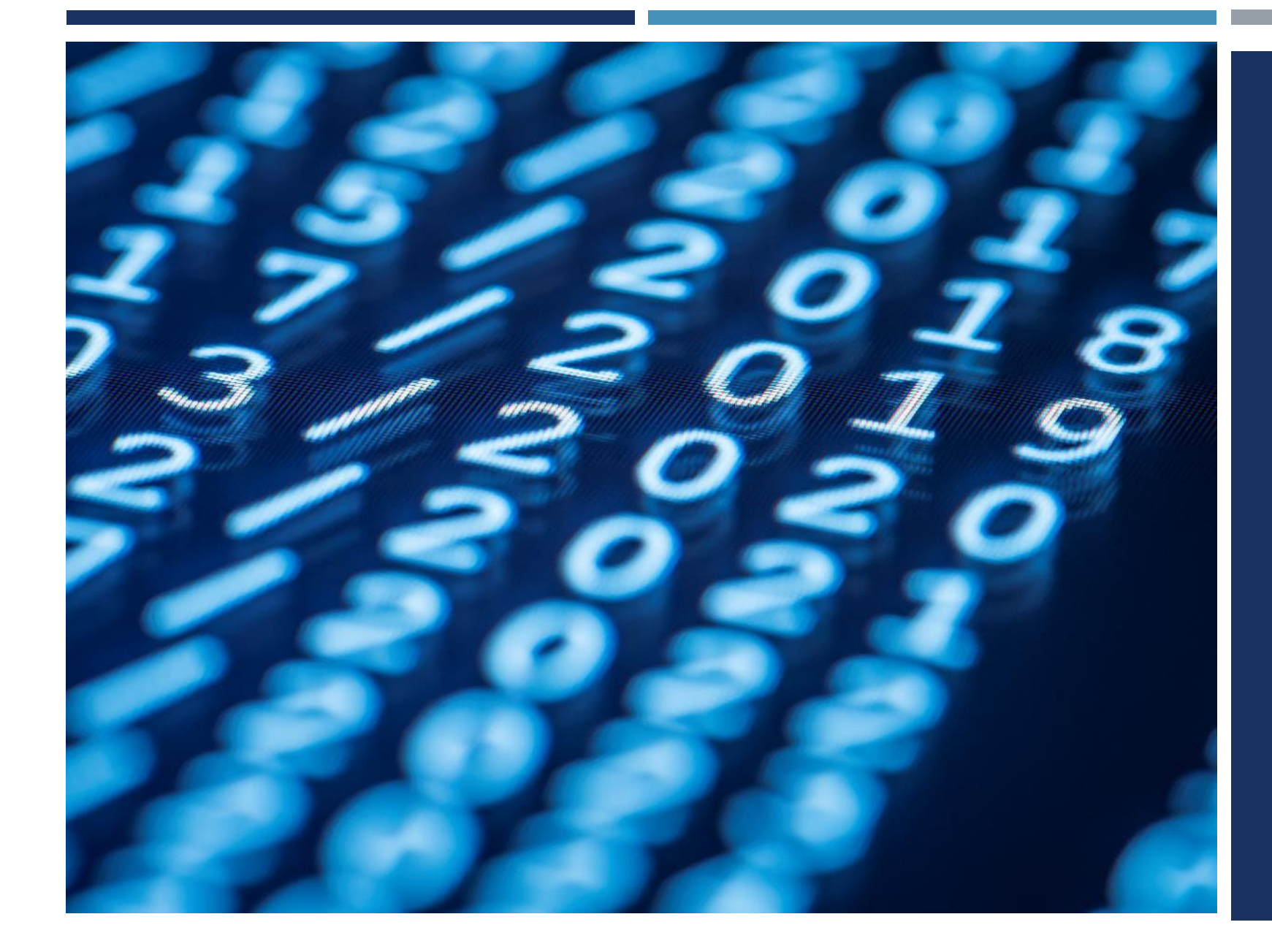

#### THE END

eng.mohammed7795@gmail.com

**اعداد وتقدم : م.محمد عبدالمطلب**